- 13 ISBN 9787302172222
- 10 ISBN 7302172226

出版时间:2008-5

页数:187

版权说明:本站所提供下载的PDF图书仅提供预览和简介以及在线试读,请支持正版图书。

## www.tushu111.com

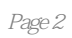

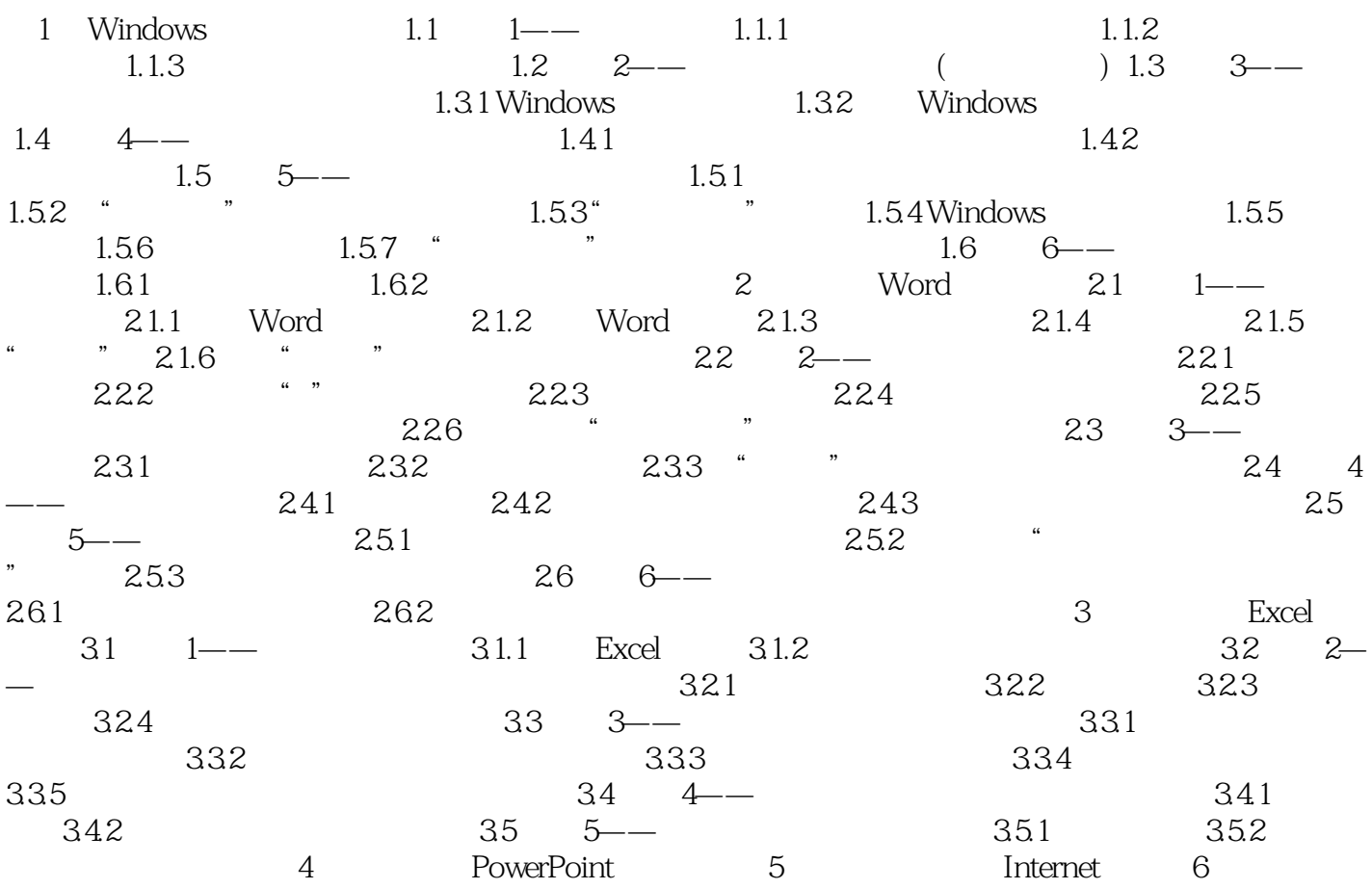

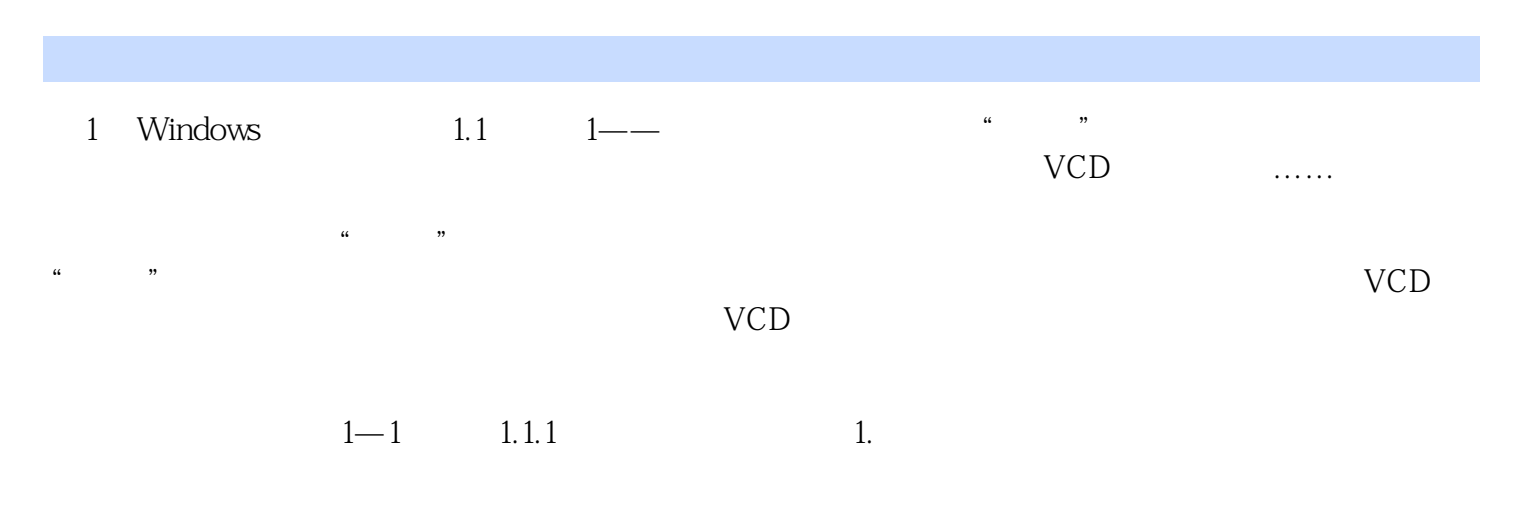

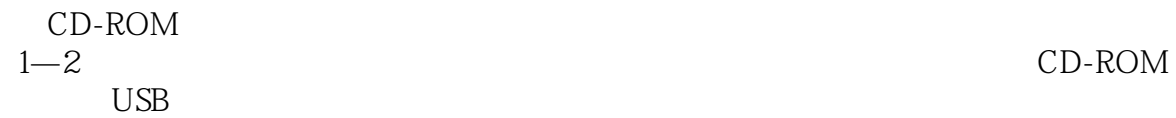

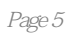

以"工作过程导向"为基础,以"项目或任务驱动"为实施方案,通过"做中学",归纳,拓展以及

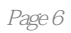

 $1$ 

本站所提供下载的PDF图书仅提供预览和简介,请支持正版图书。

:www.tushu111.com